# Grove passive Buzzer

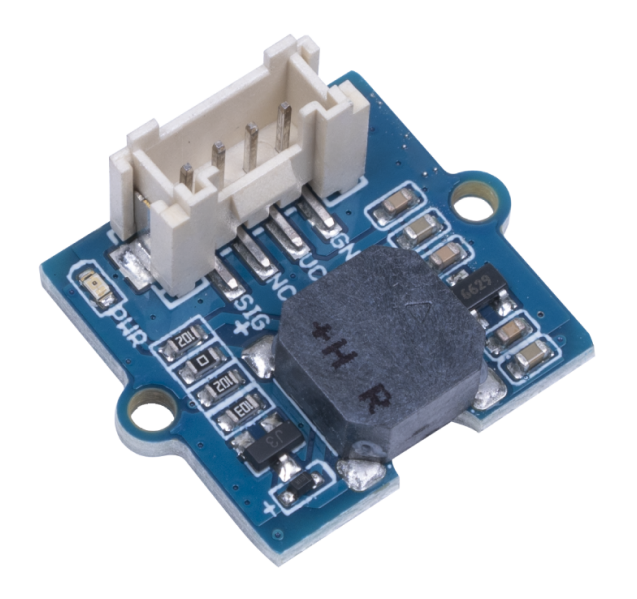

This is a 3-5V passive buzzer. You can change the PMW frequency to award different beep sound to get a "buzzer music". Also, the buzzer can be set as an alarm for security applications. So get one and start your own project!

Get One Now

 [\[https://www.seeedstudio.com/Grove-](https://www.seeedstudio.com/Grove-Passive-Buzzer-p-4525.html)Passive-Buzzer-p-4525.html]

## Features

- Passive: Tunable passive buzzer
- Interface: Grove

# Specification

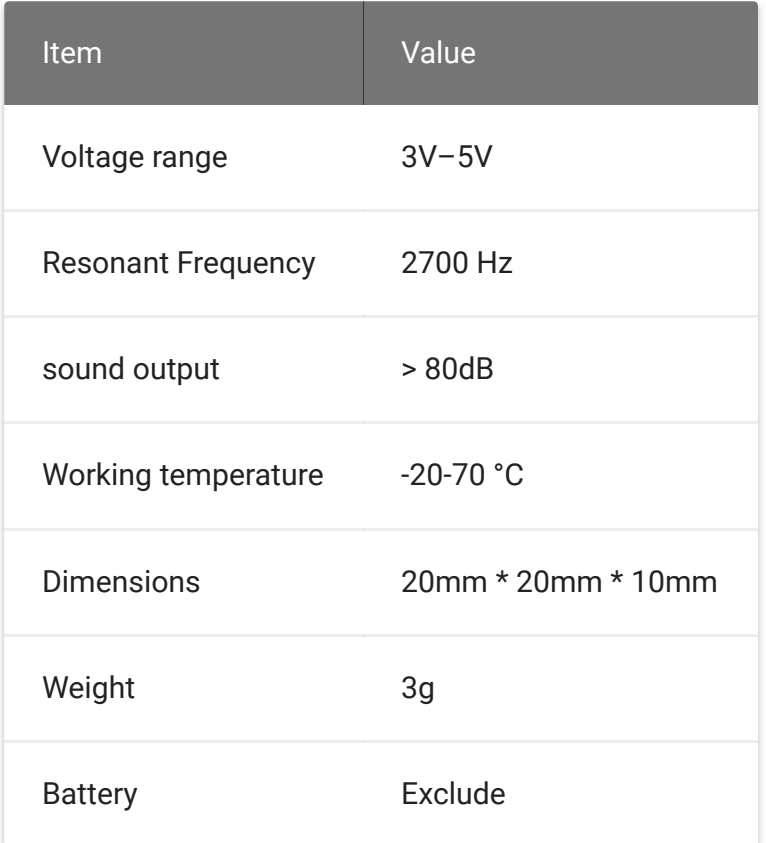

# Getting Started

### Materials Required

- [Seeeduino XIAO \[https://www.seeedstudio.com/Seeeduino-](https://www.seeedstudio.com/Seeeduino-XIAO-Arduino-Microcontroller-SAMD21-Cortex-M0+-p-4426.html)XIAO-Arduino-Microcontroller-SAMD21-Cortex-M0+-p-4426.html]
- [Grove Passive Buzzer \[https://www.seeedstudio.com/Grove-](https://www.seeedstudio.com/Grove-Passive-Buzzer-p-4525.html)Passive-Buzzer-p-4525.html]
- [Grove Breadboard \[https://www.seeedstudio.com/Grove-](https://www.seeedstudio.com/Grove-Breadboard-p-4034.html)Breadboard-p-4034.html]
- Grove cable

[\[https://www.seeedstudio.com/catalogsearch/result/?](https://www.seeedstudio.com/catalogsearch/result/?q=grove+cable) q=grove+cable]

### Platform Select

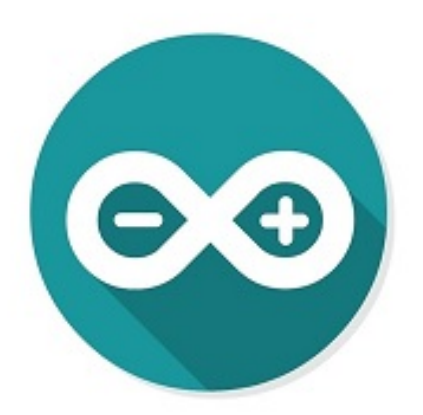

### Hareware connection

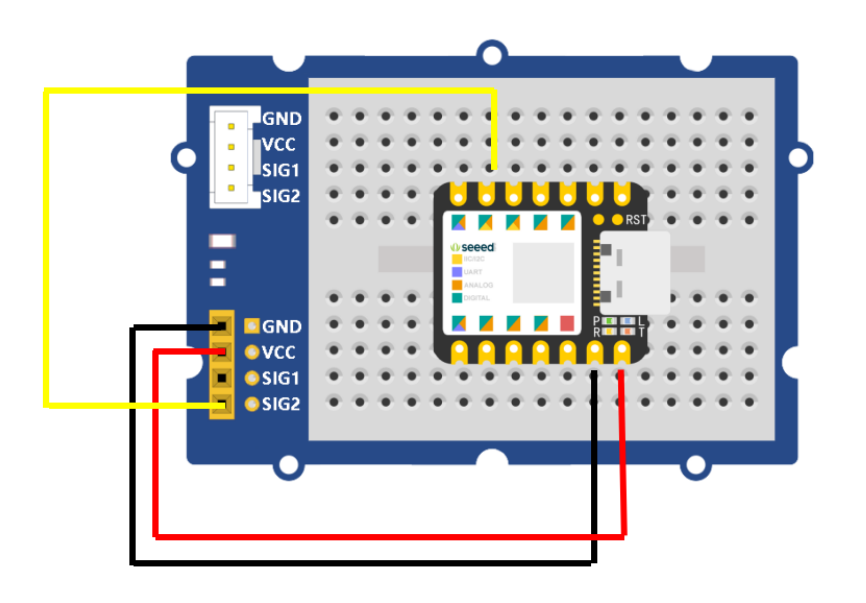

The Grove interface on the breadboard and on the Grove Passive Buzzer are connected by the Grove cable.

#### Software

**Step1** Copy the code below to the Arduino IDE and upload. If [you do not know how to update the code, please check How to](https://wiki.seeedstudio.com/Upload_Code/) upload code [https://wiki.seeedstudio.com/Upload\_Code/].

#### **Code example1 - simply get the beep sound**

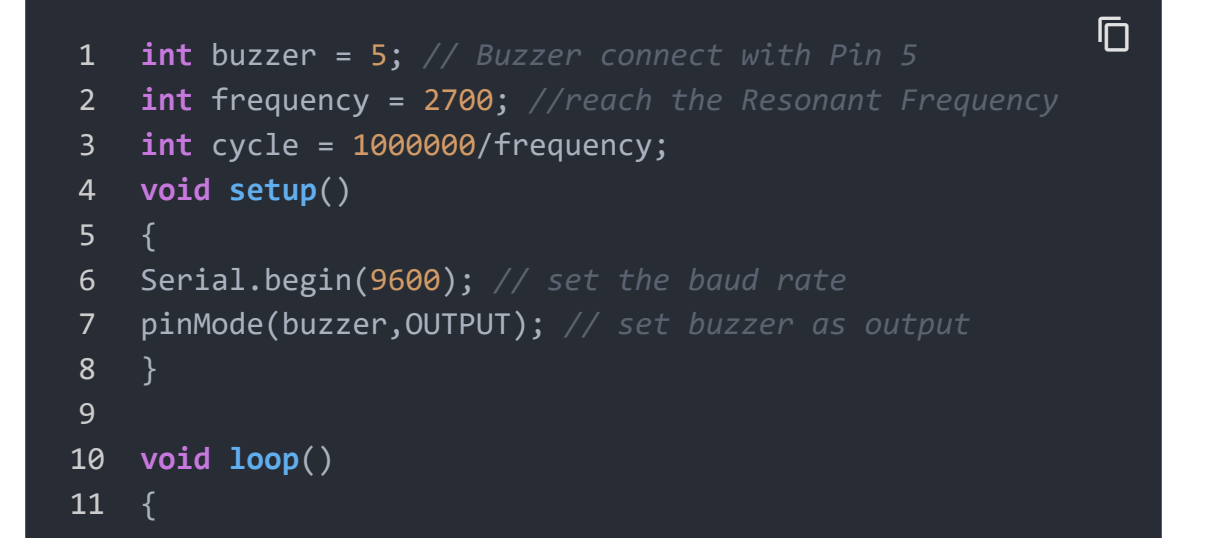

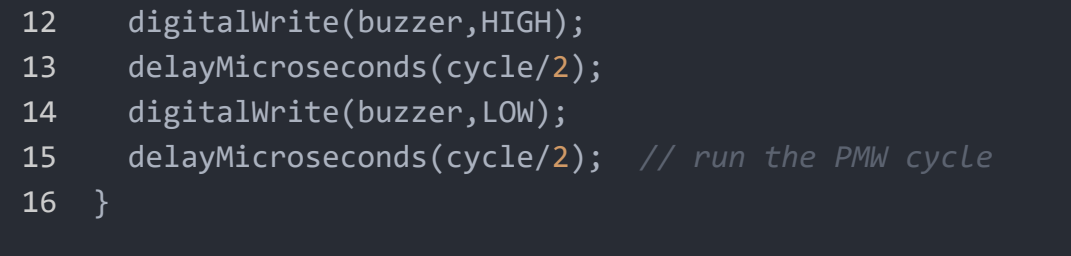

- **Step2** After uploading the code tp the board, you will hear thr buzzer beep.

Code example2 - Use buzzer to play music

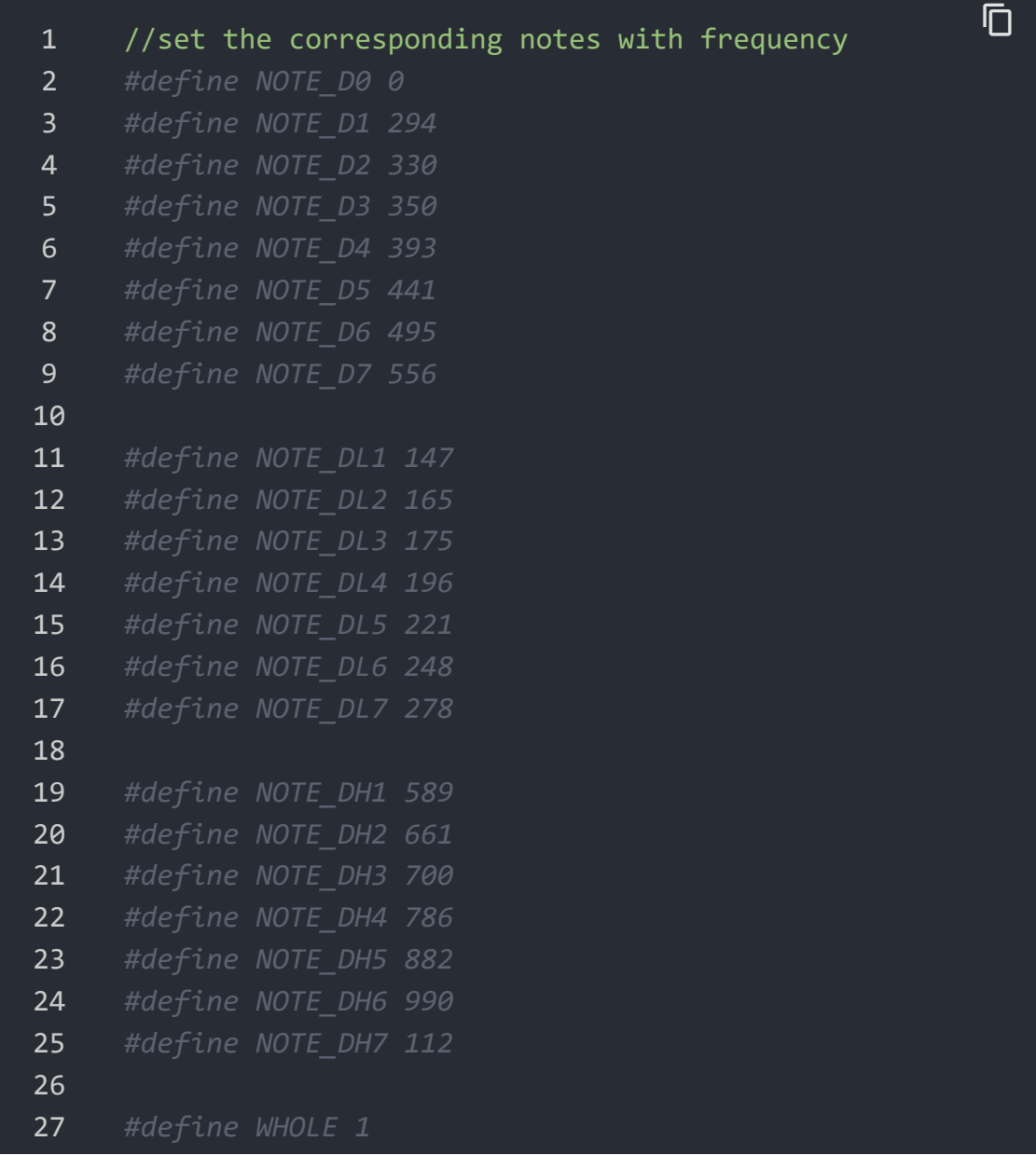

```
28 #define HALF 0.5
29 #define QUARTER 0.25
30 #define EIGHTH 0.25
31 #define SIXTEENTH 0.625
32
33 //the note part of the whole song
34 int tune[] =
35 {
36 NOTE_DH1, NOTE_D6, NOTE_D5, NOTE_D6, NOTE_D0,
37 NOTE DH1, NOTE D6, NOTE D5, NOTE DH1, NOTE D6, NOTE I
38 NOTE_D6, NOTE_D6, NOTE_D5, NOTE_D6, NOTE_D0, NOTE_D6
39 NOTE DH1, NOTE D6, NOTE D5, NOTE DH1, NOTE D6, NOTE I
40
41 NOTE D1, NOTE D1, NOTE D3,
42 NOTE_D1, NOTE_D1, NOTE_D3, NOTE_D0,
43 NOTE D6, NOTE D6, NOTE D6, NOTE D5, NOTE D6,
44 NOTE_D5, NOTE_D1, NOTE_D3, NOTE_D0,
45 NOTE_DH1, NOTE_D6, NOTE_D6, NOTE_D5, NOTE_D6,
46 NOTE D5, NOTE D1, NOTE D2, NOTE D0,
47 NOTE_D7, NOTE_D7, NOTE_D5, NOTE_D3,
48 NOTE D5,
49 NOTE DH1, NOTE D0, NOTE D6, NOTE D6, NOTE D5, NOTE D
50 NOTE_D0, NOTE_D5, NOTE_D1, NOTE_D3, NOTE_D0,
51 NOTE_DH1, NOTE_D0, NOTE_D6, NOTE_D6, NOTE_D5, NOTE_D
52 NOTE_D0, NOTE_D5, NOTE_D1, NOTE_D2, NOTE_D0,
53 NOTE_D3, NOTE_D3, NOTE_D1, NOTE_DL6,
54 NOTE D1,
55 NOTE_D3, NOTE_D5, NOTE_D6, NOTE_D6,
56 NOTE_D3, NOTE_D5, NOTE_D6, NOTE_D6,
57 NOTE DH1, NOTE D0, NOTE D7, NOTE D5,
58 NOTE_D6,
59 };
60
61 //the duration time of each note
62 float duration[] =
63 {
64 1, 1, 0.5, 0.5, 1,
65 0.5, 0.5, 0.5, 0.5, 1, 0.5, 0.5,
66 0.5, 1, 0.5, 1, 0.5, 0.5,
67 0.5, 0.5, 0.5, 0.5, 1, 1,
68
```

```
69 1, 1, 1 + 1,
70 0.5, 1, 1 + 0.5, 1,
71 1, 1, 0.5, 0.5, 1,
72 0.5, 1, 1 + 0.5, 1,
73 0.5, 0.5, 0.5, 0.5, 1 + 1,
74 0.5, 1, 1 + 0.5, 1,
75 1 + 1, 0.5, 0.5, 1,
76 1 + 1 + 1 + 1,
77 0.5, 0.5, 0.5 + 0.25, 0.25, 0.5 + 0.25, 0.25, 0.5 + 0.
78 0.5, 1, 0.5, 1, 1,
79 0.5, 0.5, 0.5 + 0.25, 0.25, 0.5 + 0.25, 0.25, 0.5 + 0.2580 0.5, 1, 0.5, 1, 1,
81 1 + 1, 0.5, 0.5, 1,
82 1 + 1 + 1 + 1,
83 0.5, 1, 0.5, 1 + 1,
84 0.5, 1, 0.5, 1 + 1,
85 1 + 1, 0.5, 0.5, 1,
86 1 + 1 + 1 + 1
87 };
88
89 int length;//define the number of notes
90 int buzzer = 5; //set the buzzer Pin
91 void setup()
92 {
93 pinMode(buzzer, OUTPUT); // set the buzzer as output
94 length = sizeof(tune) / sizeof(tune[0]); //count the
95 }
96
97 void loop()
98 {
99 for (int x = 0; x < length; x++) //"sing" the note
100 {
101 tone(buzzer, tune[x]); //output the "x" note
102 delay(400 * duration[x]); //rythem of the music,it
103 noTone(buzzer);//stop the current note and go to the
104
105 delay(5000);//after playing the whole song, delay f(x)106 }
```
- **Step3** After uploading the code to the board, you can hear a music from the buzzer.

Schematic Online Viewer

#### ## Resource

**[PDF]** MLT\_8530\_DATASHEET [\[https://files.seeedstudio.com/products/107020109/document](https://files.seeedstudio.com/products/107020109/document/MLT_8530_datasheet.pdf) /MLT\_8530\_datasheet.pdf]

#### **[PDF]** Hardware schematic

[\[https://files.seeedstudio.com/products/107020109/document](https://files.seeedstudio.com/products/107020109/document/Grove_Passive_Buzzer_SCH_190925.pdf) /Grove\_Passive\_Buzzer\_SCH\_190925.pdf]